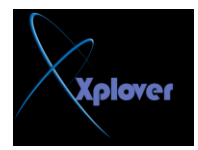

## **Control Panel لوحة التحكم ------------------------------**

**---------------** هي المكان الذي يتيح لك التحكم في جميع إعدادات النظام و البر.مجيات ايضاً والاجهزة الملحقة و خلافه و **العظ اْ شىٍٙا ِخخٍف ِٓ View Classic اٌٝXP Windows .** ساقوم هنا بشرح لبعض اهم مكونات لو<sup>ّ</sup>حهُ التحكم

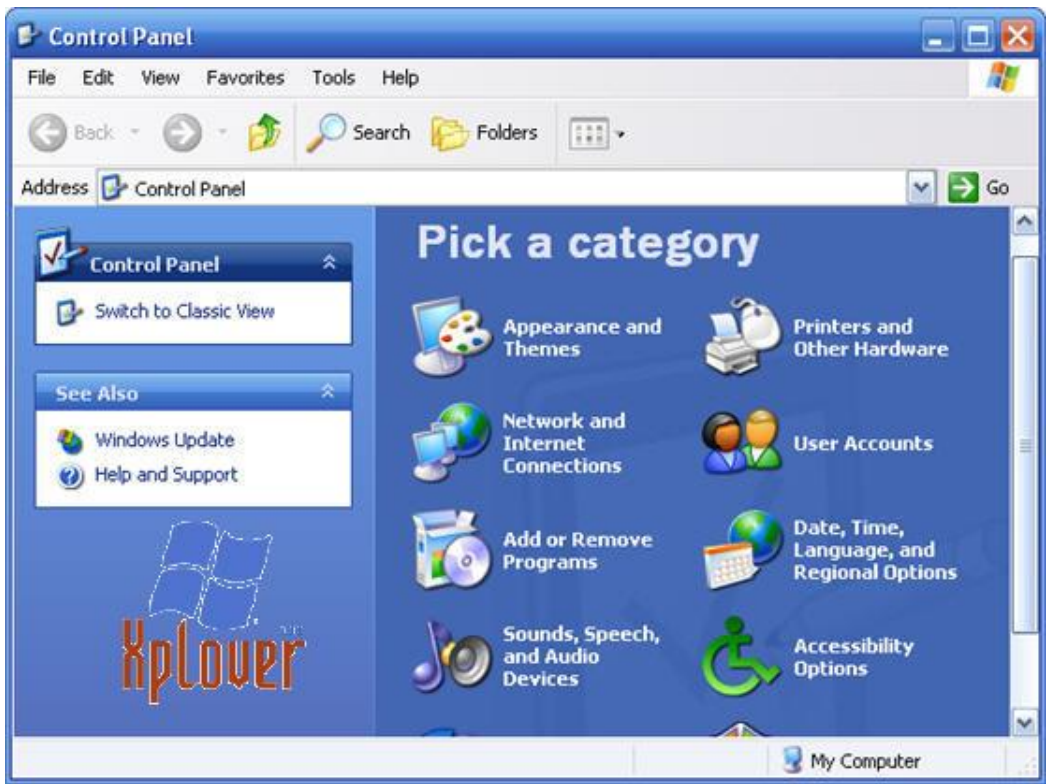

## **ٌٕاخز ِىٔٛاث ٌٛعت اٌخغىُ أٚ اٌــ Panel Control بخشح١ب**

**Accessibility**

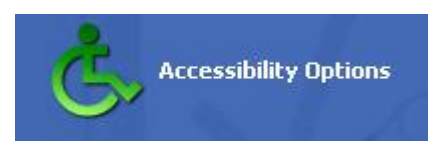

هذه الخاصية تتيح لك ضبط بعد الإعدادات في النظام لتلائم الاشخاص الذين لديهم مشاكل بصرية او يستعملون الّيد الي*سر ى* عن طريق التحكّم في الاصوات و الخطوط و التجاه القوائم الخ<u>.</u>. **Add Hardware**

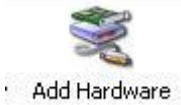

هذا الجزء هو المسول عن اضافة اي ملحق او جهاز جديد Hardware للكمبيوتر و غالبا ما يظهر لك في الصورة Wizard عندما تقوم بالحاق جهاز جديد للكمبوتر يسألك عن الـ Driver أو تعريفات هذا الجهاز الجديد ليقوم بتعريفها ف*ي* النظام

esku86@msn.com Eamx.spaces.live.com